## **Peticiones**

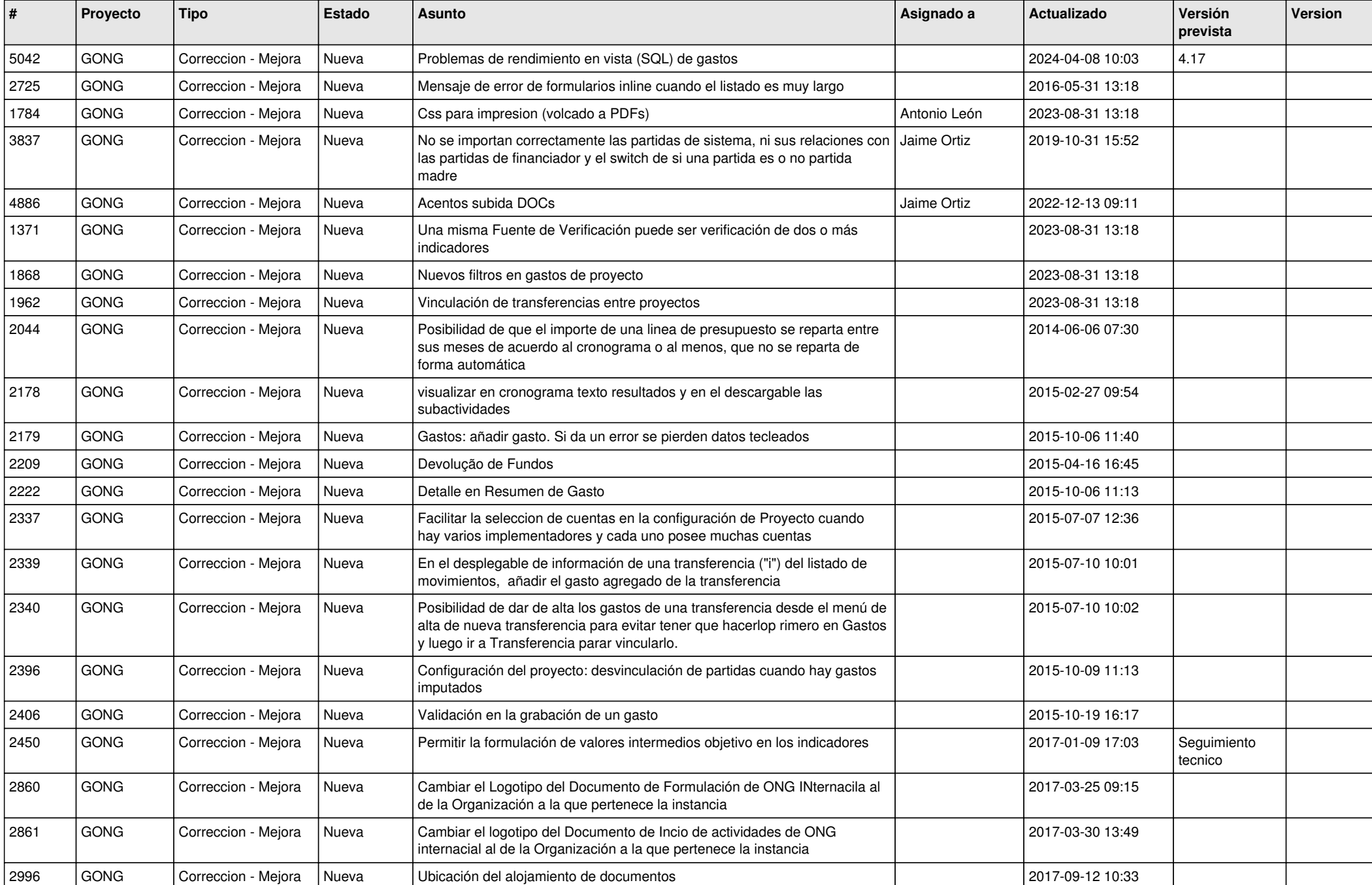

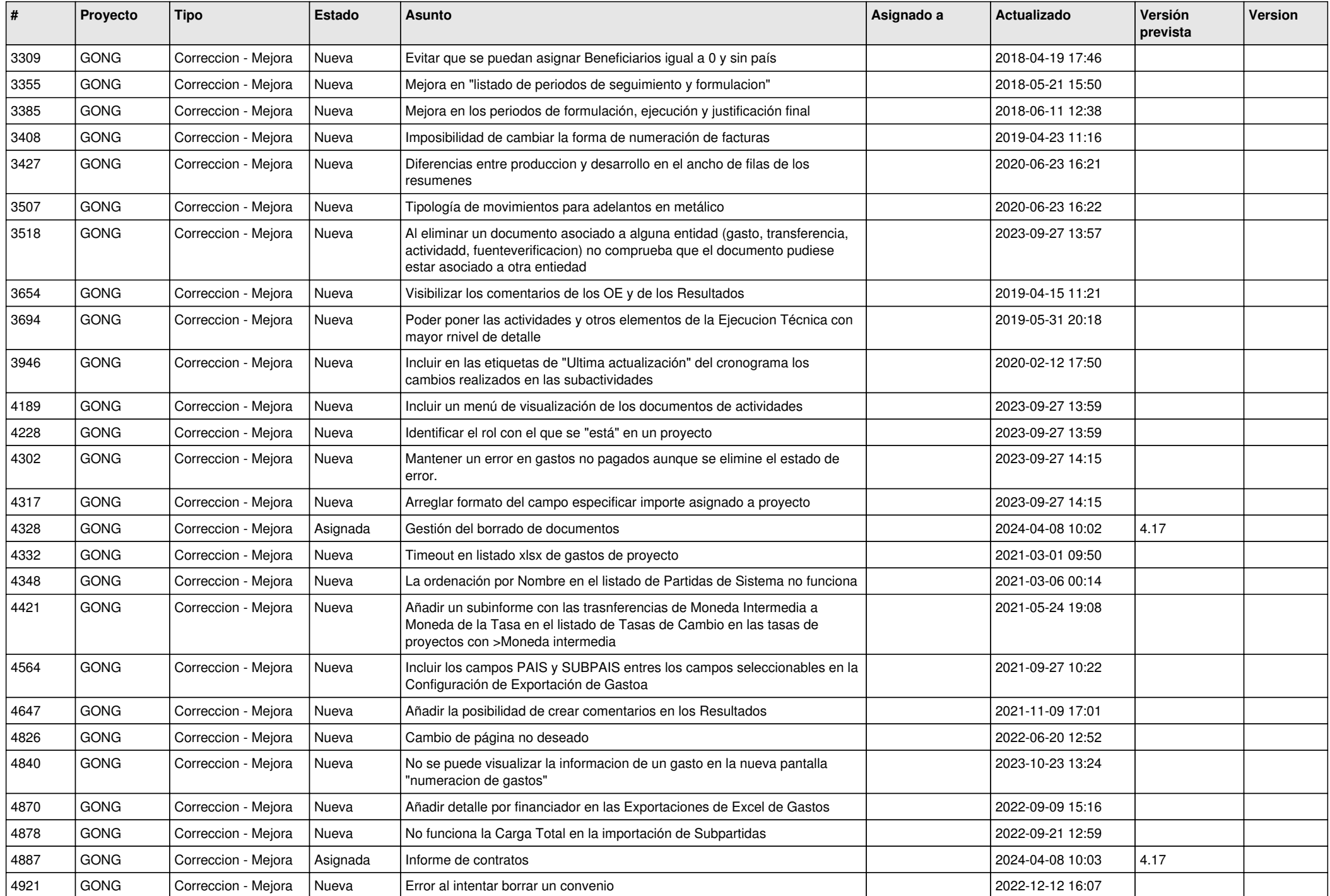

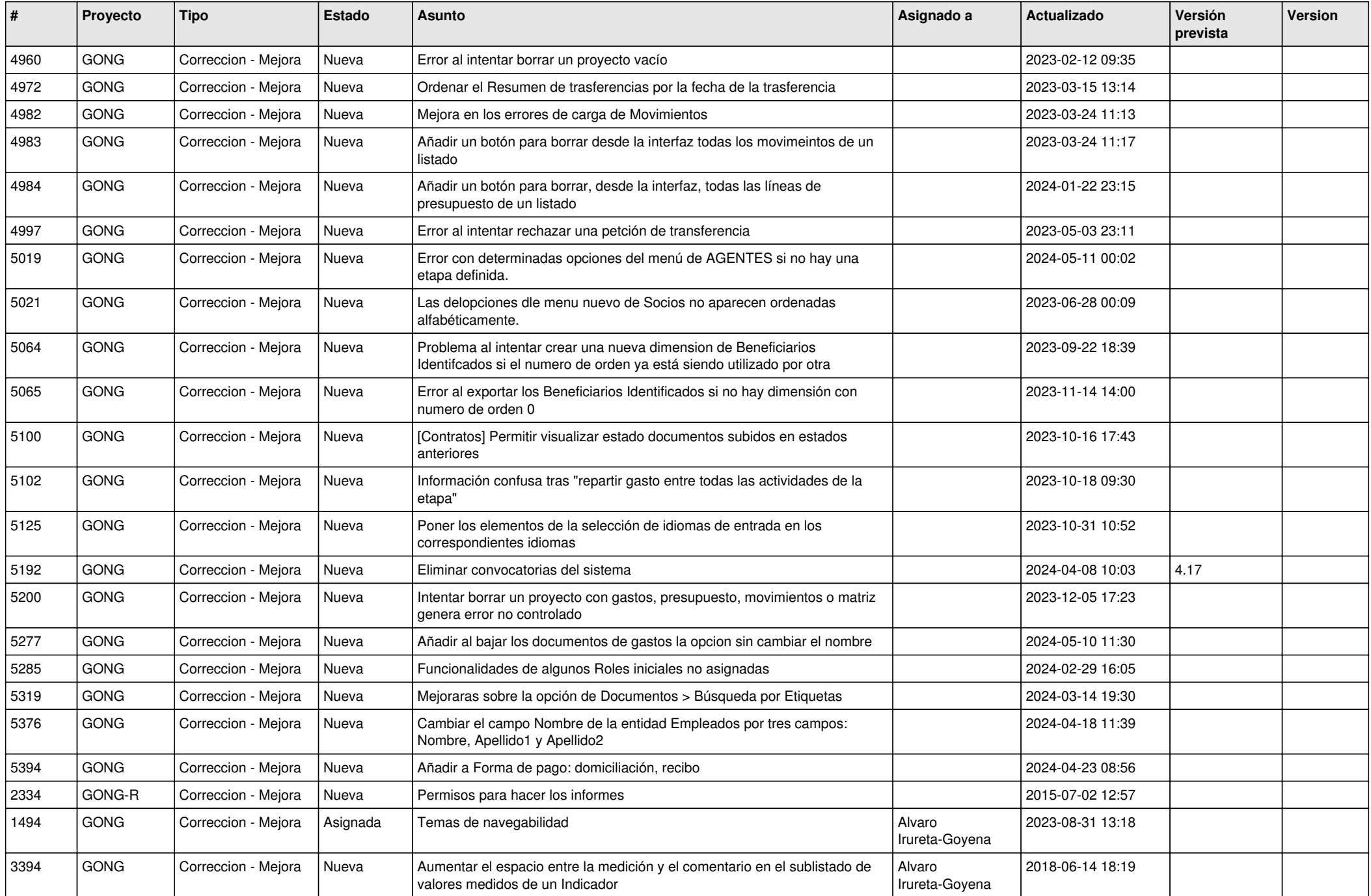

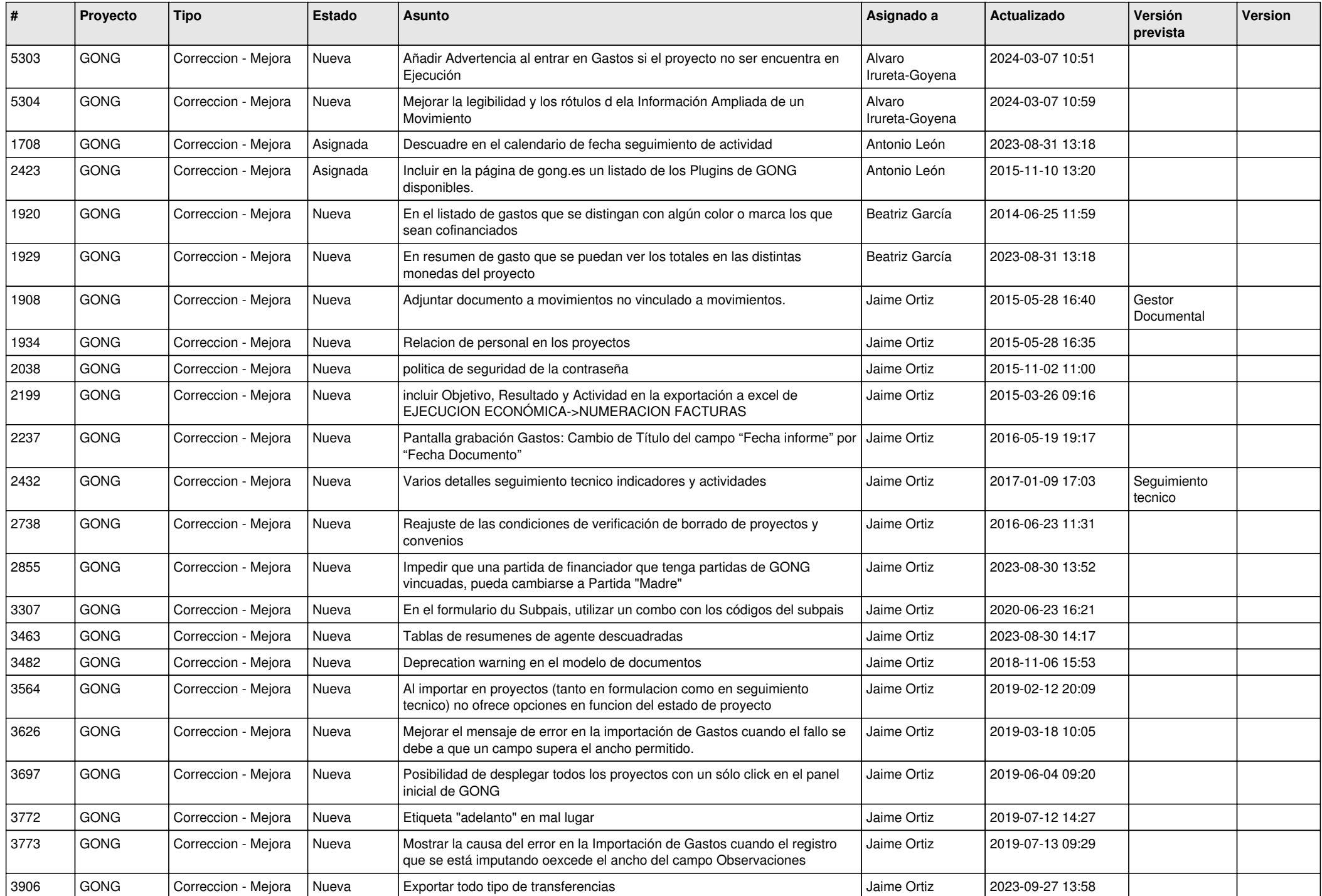

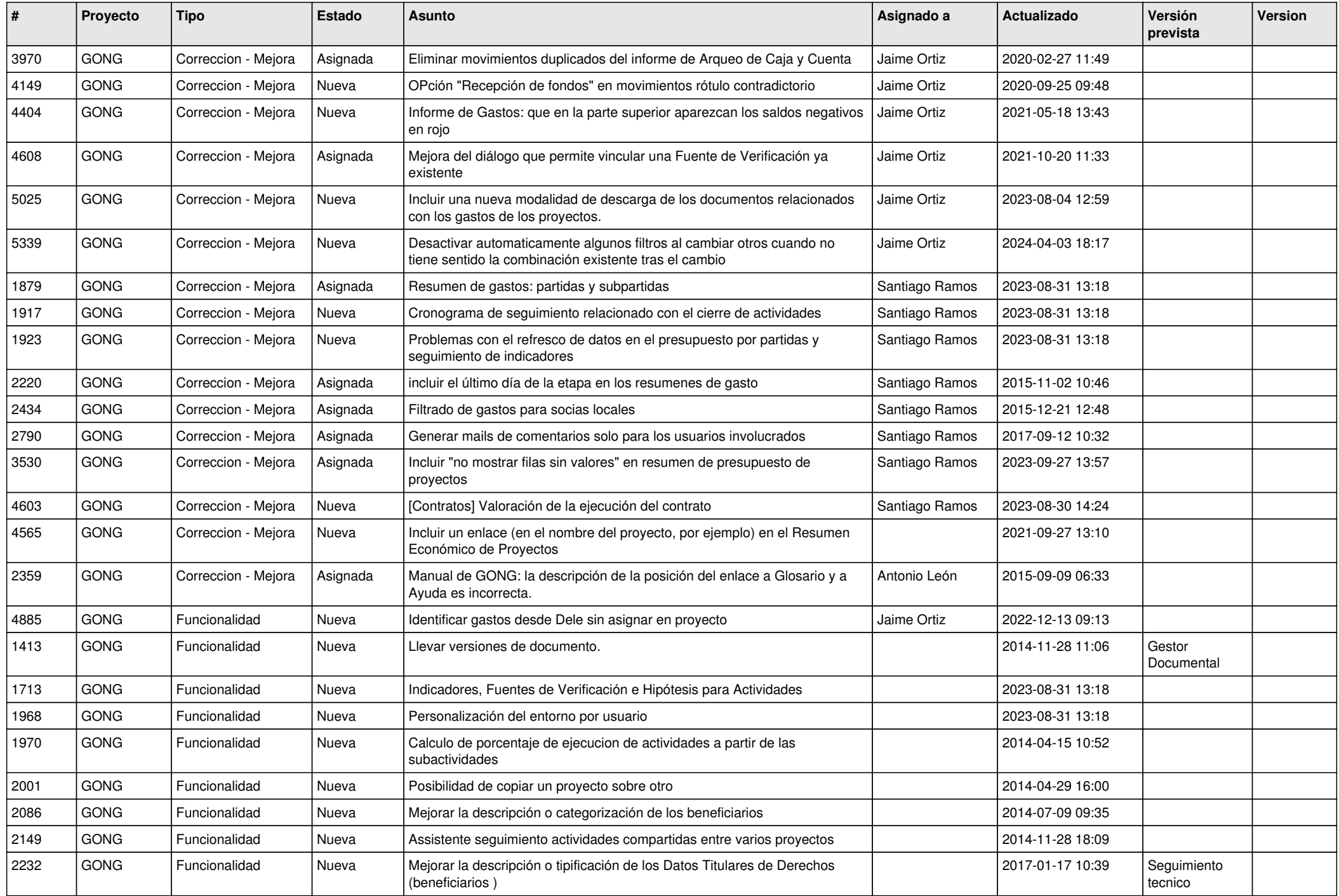

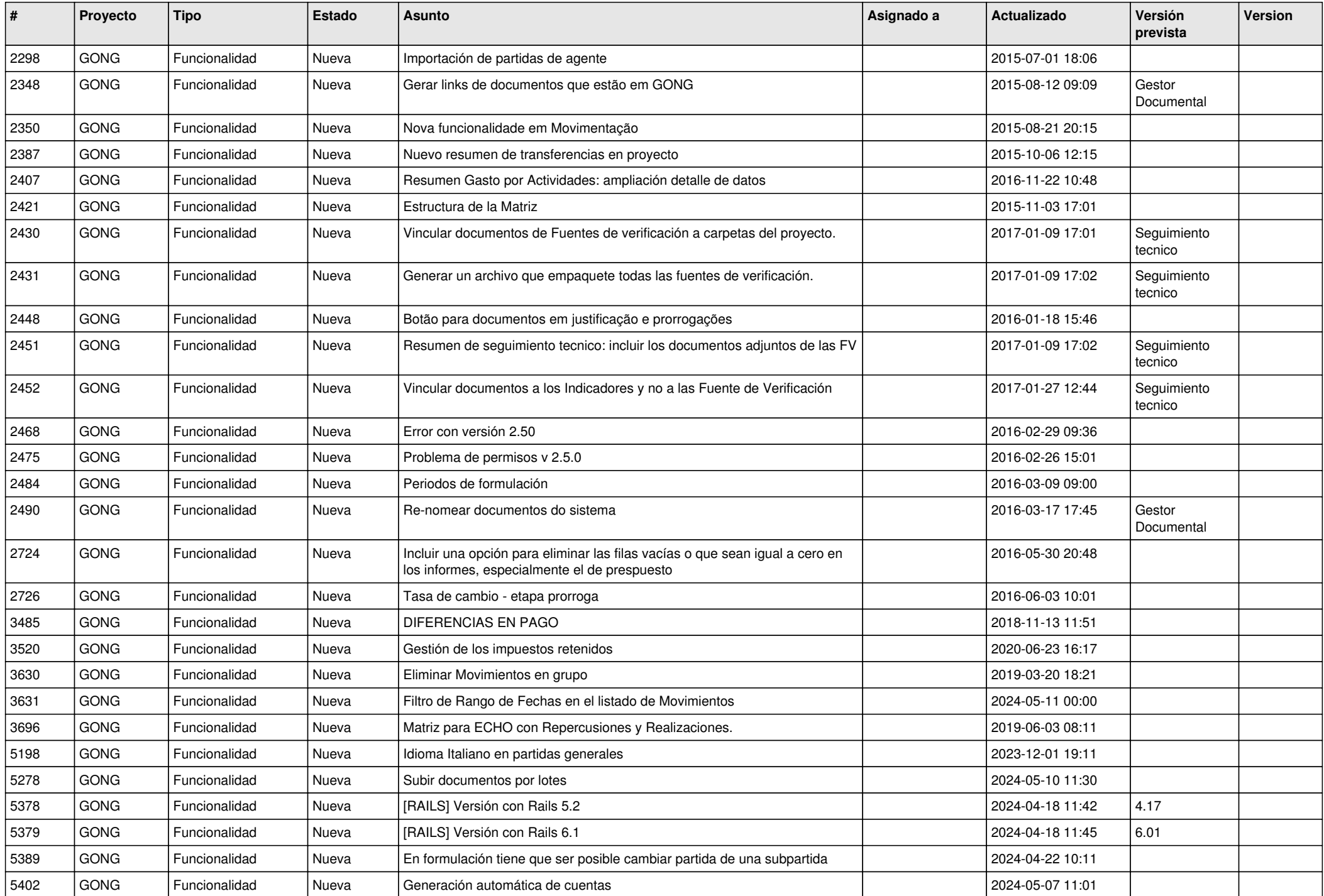

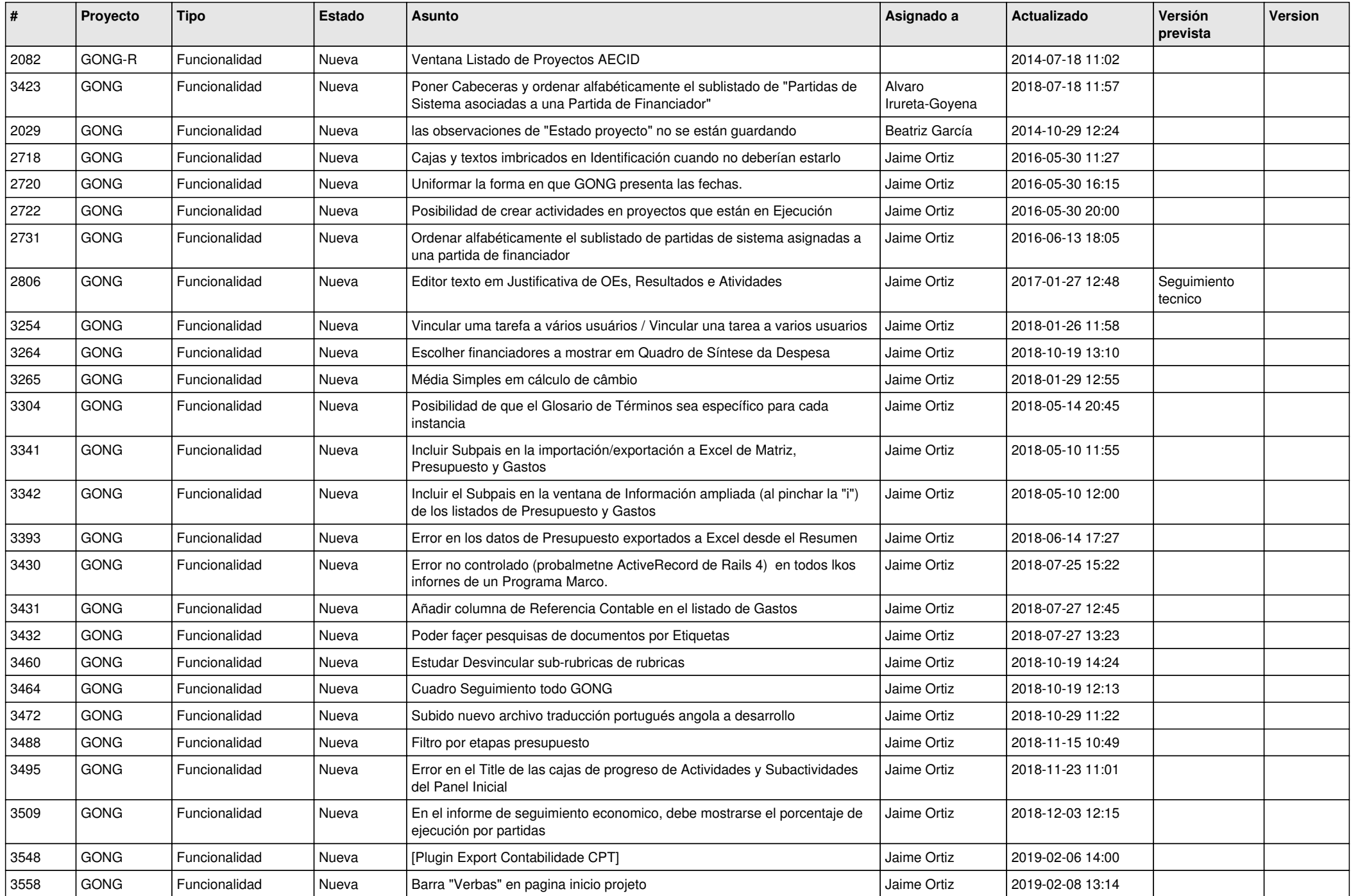

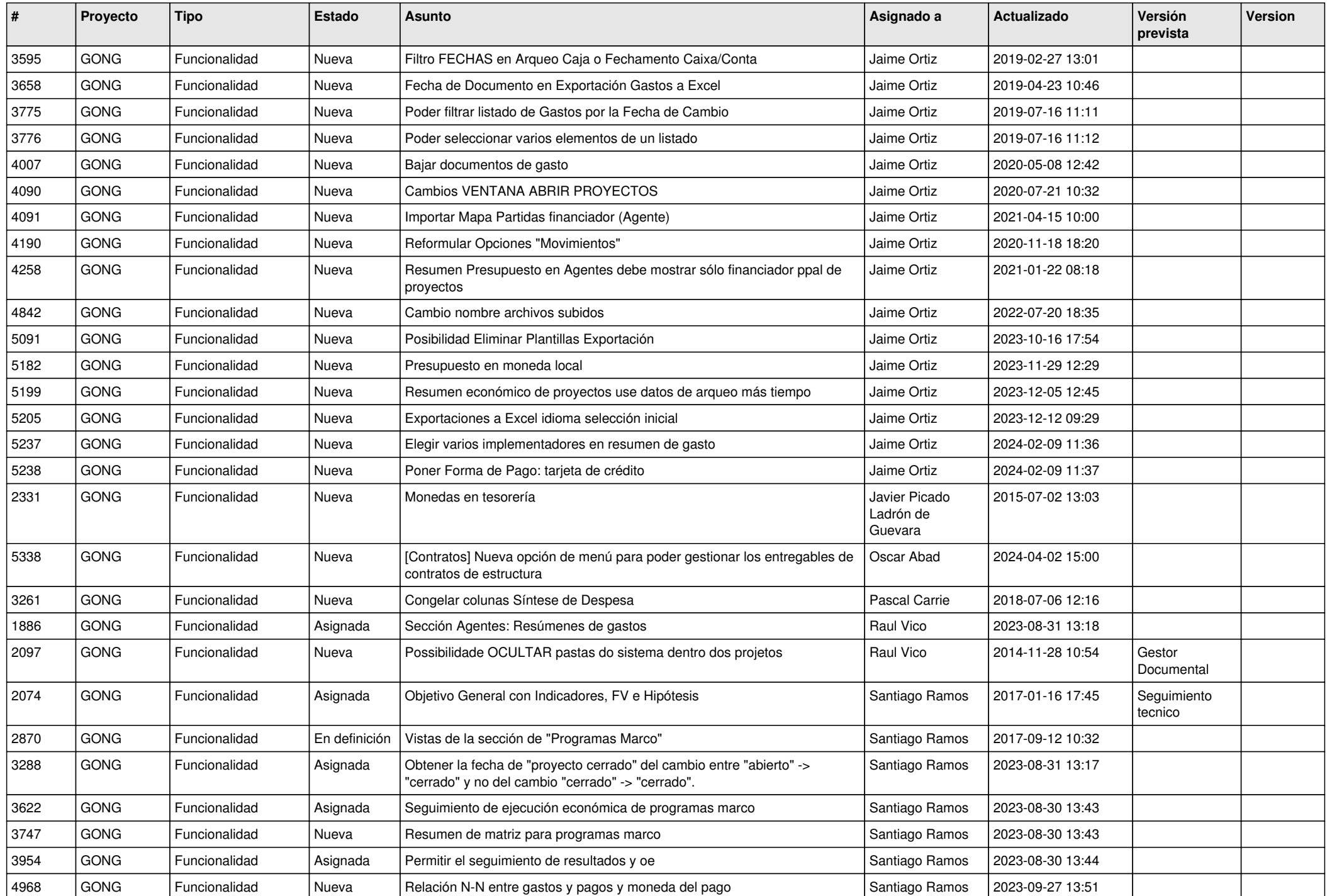

![](_page_8_Picture_431.jpeg)

![](_page_9_Picture_455.jpeg)

![](_page_10_Picture_336.jpeg)